# **Создание модели одежды из разных по фактуре тканей с использованием лазерного станка с числовым программным управлением**

# **Олькова М.С.**

*г. Екатеринбург, МАУ ДО ДДТ Октябрьского р-на, 4 «Г» класс*

*Руководители: Горшков С.А., Бусыгина Ю.А., г. Екатеринбург, МАУ ДО ДДТ Октябрьского р-на, педагоги доп. образования*

Данная статья является реферативным изложением основной работы. Полный текст научной работы, приложения, иллюстрации и иные дополнительные материалы доступны на сайте V Международного конкурса научноисследовательских и творческих работ учащихся «Старт в науке» по ссылке: https://school-science.ru/5/16/34864.

Я занимаюсь в студии «Театр моды «Дизлайнер» Дома детского творчества Октябрьского района города Екатеринбурга. Основной деятельностью нашей студии является моделирование и дизайн одежды. Мы придумываем и создаем коллекции одежды, которые потом показываем на дефиле на разных конкурсах и фестивалях. При создании каждой новой коллекции мы учимся создавать образы, рисовать эскизы, моделировать изделие. И обязательно создаем его полностью своими руками – строим чертежи, раскраиваем, проутюживаем, сшиваем на руках и на швейной машинке, обрабатываем на оверлоке. Для того чтобы наша одежда получилась яркой и незабываемой, чтобы отличаться на подиуме от других, мы сочетаем друг с другом разнообразные материалы, используем нетрадиционные техники, часто экспериментируем. И, конечно, мы постоянно ищем новые оригинальные решения. Так мы начали работу над созданием коллекции одежды из разных по фактуре тканей с использованием современных станков с лазерной резкой.

## **Актуальность использования лазерной техники при обработке ткани**

Универсальным средством для обработки поверхностей являются лазерные станки. Они позволяют работать с разнообразными материалами, в том числе с различными видами текстиля и кожи. Лазерные станки можно встретить как на больших, так и малых предприятиях, в том числе в легкой промышленности и частных дизайнерских ателье. Сложно сегодня представить работу современного предприятия без использования технического оснащения [3]. Несмотря на широкое применение ткани, до сегодняшнего момента текстильная промышленность оставалась сектором с высокой долей ручного труда. Объяснением этому может служить особенность ткани – тонкого, податливого материала. Ведь для обработки станочным способом (например, резанием), необходимо надёжно закреплять заготовку. А как добиться этого для большеформат- ной ткани – ведь её невозможно закрепить в каждой точке поверхности? Высокопроиз-<br>водительная автоматическая станочная об-<br>работка ткани стала доступной с возникно-<br>вением технологии обработки лазером.

Лазерный луч способен обеспечить тон- чайший шов реза – без «махров» или под- рывов ткани.

Бесконтактная обработка лазером не предполагает наличие сил резания, а зна- чит, заготовку не требуется крепить. До- статочно лишь расстелить отрезок материи на рабочем столе лазерного станка (для фик- сации под собственной тяжестью).

Лазерные станки с ЧПУ могут осуществлять фигурный раскрой ткани – согласно заложенной программе обработки. Простота эксплуатации и широкая универсальность лазерного оборудования позволяют вести сложную обработку с минимумом затрат.

Стоимость лазерного станка (даже большого формата) сравнительно небольшая. А значит, даже малое предприятие может позволить себе высокопроизводительную автоматическую обработку ткани.[9]

# **Идея проекта**

Итак, легкая промышленность становится все более и более технологичной. Нам, будущим дизайнерам и модельерам, необходимо учиться использовать в своей деятельности современное оборудование. Конечно, у нас пока не получится создать новую ткань, но использовать современные технологии для создания элементов одежды мы вполне можем. В Доме детского творче-<br>ства есть студия «ЗD моделирования», ко-<br>торая использует в своей работе лазерный станок с элементами ЧПУ. Именно такая техника эффективно используется в процес-

сах обработки ткани на предприятиях. И мы решили создать коллекцию одежды с применением необычной для нас технологии, освоив лазерную технику. Поэтому, мы начали работу над совместным творческим проек- том по созданию декоративных элементов для коллекции моделей одежды с помощью станка с ЧПУ. Дополнительно мы постави- ли себе задачу совместить в изделии ткани кардинально разных, с помощью обычных приемов плохо сочетаемых друг с другом фактур – тонкий шифон и плотную нату- ральную кожу.

Итак, мы выдвинули гипотезу: при ис- пользовании лазерной техники с ЧПУ в од- ном изделии возможно сочетание ткани кардинально разных фактур. Это приведет <sup>к</sup> получению новой необычной дизайнер- ской модели.

Цель проекта: создание первой модели из будущей коллекции одежды с декоратив-<br>ными элементами, выполненными при по-<br>мощи лазерного станка с ЧПУ.

Задачи проекта:

**–** разработать эскизы изделия с деко- ративными элементами (художественный эскиз и технический рисунок декоративного

элемента); – освоить лазерный станок с ЧПУ; – разработать и создать декоративные

элементы изделия на станке с ЧПУ;<br>- изготовить изделие с элементами деко-<br>ра по созданному эскизу.<br>Объект проекта: совмещение художе-

ственной составляющей дизайна костюма и научно-технической идеи современных инженерных технологий в моделировании одежды, разработанных на лазерном оборудовании.

Предмет проекта: разработка и создание костюма с декоративными элементами, выполненными на станке с ЧПУ.

# **Теоретическая часть**

*Особенности использование лазерных станков с ЧПУ при обработке ткани*

Преимущества резки ткани на лазерном оборудовании

Бурное развитие лазерных технологий и появление компактных, недорогих и простых в управлении лазерно-гравировальных станков позволило изменить подходы к обработке тканей. Применение лазерных технологий дает три основных преимуще- ства: качество обработки тканей, скорость выпуска изделий, низкую себестоимость процесса. Очень важна лёгкость переналадки лазерного станка на любую программу производства, возможность работать с рулонными заготовками (без предварительно-

го раскроя в размер рабочего поля станка) и способность станка выпускать продукцию в любых объёмах (от одного изделия до крупных серий) с неизменно высоким качеством.

Основное преимущество лазерной технологии – получение высочайшего качества обработки ткани. Высокоэнергетический лазерный луч обеспечивает минимальную толщину и аккуратность реза. Программа обработки, включающая траекторию движения головки излучателя, допускает воплощение сложнейших узоров выкройки. Лазерная резка исключает ворсистость краёв реза – напротив, лазер «оплавляет» края ткани, осуществляя своего рода декоративную обработку шва. Автоматизация процесса обработки на 100% исключает наличие брака в готовых изделиях. Специальное программное обеспечение оптимизирует траекторию движения лазерной головки ещё до начала фактической обработки. Это не только повышает скорость обработки (за счёт сокращения холостых ходов инструмента), но и снижает расход материала, обеспечивая минимум отходов [9].

Виды обработки ткани с помощью лазерного оборудования

Существует 2 вида обработки ткани с помощью лазерного оборудования: резка (раскрой) и гравировка.

Во время резки, при «падении» лазерного луча, поверхность ткани в зоне обработки нагревается и мгновенно испаряется – так быстро, что тепло не успевает распространиться на соседние слои материала. Таким образом, ткань прожигается насквозь и «отрезается» лучом по контуру движения головки излучателя. При этом качество обработки мало зависит от вида материала. Поэтому лазерный станок способен работать практически с любым видами ткани, в том числе «трудными» (например, синтетическими смесовыми – «сыпучими») или кожей.[9]

Гравировка ткани становится все более модной. Как маркетинговый ход, технология гравировки ткани оправдывает себя превосходно. Однако на практике вещи с гравировкой очень быстро приходят в негодность (вытираются, мохрятся и т.п.). Ткань является очень тонким материалом. Если его даже чуть-чуть «царапнуть» лазером, это нару- шит структуру переплетения волокон ткани. Такое ослабление «несущего каркаса» приводит к потере прочности – ткань начинает сечься, как будто её длительное время интенсивно тёрли. Таким образом, если гравировка изображений на ткани всё же необходима, следует выбирать участки одежды, подверженные минимальному трению [10].

## *Специализированные ткани*

Широкое применение лазерных станков <sup>в</sup> текстильной индустрии привело к созда- нию особых моделей тканей, специализи- рованных именно под обработку лазером. Тонкие полимерные материалы обладают прочностью, долговечностью, невысокой ценой, стойкостью к загрязнениям. Такие материалы очень практичны, не вызывают аллергии, легки в уходе. Лазерное обору- дование позволяет изготавливать из поли- мерных тканей практически любые изде- лия, приближающиеся по качеству к шёлку и другим «благородным» тканям. [9]

## *Обработка кожи с помощью лазерного оборудования*

Кожа – сложный материал для любой обработки, кроме лазерного станка: она упругая и оказывает большое сопротивление любому инструменту, используемому для работы с ней. Лазерный луч легко и быстро справляется с кожаными изделиями, поэтому весь процесс занимает считанные секунды. Лазерные станки используются для оформления или изготовления изделий из кожи: гравировка на кошельках, бумажниках, портфелях, браслетах, ремнях или обуви, также резка заготовок или перфорация на готовых кожаных изделиях. Для лазерной гравировки подходят такие виды ткани, как: натуральная кожа, замша, ворсовая кожа, нубук, синтетическая кожа, алькантара.[6]

Чаще всего с помощью лазера создают разные виды перфорации на коже. Пер-<br>форация – это особый способ обработки натуральной кожи, в процессе которого поверхность пробивается небольшими сквозными отверстиями. Для перфорации кожи используют отверстия разной формы. Чаще всего перфорированная кожа исполь- зуется для создания перчаток и сумок без подкладки. Эти аксессуары требуют хоро- шего воздухообмена, а перфорированная кожа может обеспечить его лучше всего. Этот способ известен с древнейших времен: <sup>в</sup> те времена в обуви использовалась перфо- рация по краям деталей для их украшения или по всей площади – для улучшения ды-<br>хания кожи стопы в летний период време-<br>ни. Современная летняя обувь часто имеет перфорированные детали по всей площади. Перфорированная кожа великолепно смотрится в дизайне платьев, а также разного вида аксессуаров. [7]

К виду перфорированной кожи можно отнести кожу, у которой отверстия не пробиваются насквозь, а всего лишь продавливаются на определенную глубину. Этот вид кожи не имеет сквозных просечек. При этом кожа получается очень мягкой и эластичной, и может использоваться во многих сферах, например для оформления салонов автомобилей. [4].

Таким образом, перфорированная кожа широко используется в легкой промышлен-<br>ности. При работе с кожей активно исполь-<br>зуются оба вида лазерной обработки – резка и гравировка. Из разных видов перфориро-<br>ванной кожи могут создавать как все изде-<br>лие, так и его часть. В этом случае перфо-<br>рированная кожа будет выполнять функцию декора (как, например, в нашем проекте).

# *Описание технологии работы на лазерном оборудовании*

## Технология резки ткани

При использовании лазерного оборудо- вания, на компьютере разрабатываются ле- кала выкройки для очередной модели. По- том вся информация упаковывается в файл, и оператор вносит их в ЧПУ лазерного станка. Для резки ткани используются форматы: dxt, dst, plt, аі; для гравировки  $-$  jpg, bmp, gif (растровые). Далее лазерный станок настраивают по заданным параметрам, выставляя определённые задачи ЧПУ. Уложив материал на рабочее поле, приступают непосредственно к резке ткани. Раскрой производится с предельной точностью. Края срезов получаются ровные и слегка оплав- ленные. Визуально эта обработка смотрится незаметно и естественно. Но при этом срезы не опушаются и не распускаются, образуя ко основные детали изделия, резке подвер- гаются и декоративные отделочные элемен- ты, например, аппликация и окантовка [10].

# *Порядок работы на лазерном оборудовании*

Прежде чем приступить к процессу резки, оператор должен подготовить лазерный станок к работе. Заготовка из ткани размещается внутри рабочего поля станка или закрепляется в специальном механизме протяжки – если станок укомплектован системой обработки рулонных заготовок. Эскиз выкройки (или узора для гравировки) оцифровывается в графическом редакторе. <sup>В</sup> качестве эскиза может быть взято гото- вое изображение. После этого станок может приступать к обработке в автоматическом режиме. При необходимости оператору сле-<br>дует лишь вынимать готовые изделия и за-<br>гружать новые заготовки. Если же ткань по-<br>ступает в рулонах, то процесс ручного труда при обработке на лазерном оборудовании вообще сводится к минимуму [9].

## *Оптимизация расхода ткани*

Современные программные пакеты для подготовки управляющих файлов по-<br>зволяют оптимизировать расположение из-<br>делий на общем поле тканевой заготовки. <sup>В</sup> результате экономится материал и ми- нимизируется число «обрезков». Обрезки подходящего размера можно снова исполь- зовать для производства полноценных изде- лий. Благодаря быстрой переналадке станка с ЧПУ, можно производить изделия разного вида в любом количестве – от единичного экземпляра, до массовой серии. [9]

## *Ограничения и особенности при раскрое ткани с помощью лазерного станка с ЧПУ*

На лазерном станке с ЧПУ нельзя резать ткань настилами – только в один-три слоя (в зависимости от исходной толщины тка-<br>невой заготовки). Когда ткань всё-таки при-<br>ходится резать слоями, следует применять систему обдува инертным газом. Посколь- ку инертный газ (к примеру, азот или СО2) не поддерживает окислительных реакций, то края ткани даже под действием высокой температуры лазера не будут ни обгорать, ни темнеть. Инертный газ можно подавать через штатную систему обдува/охлаждения лазерного излучателя (вместо используемого обычно воздуха). При этом расход газа будет сравнительно небольшой, а значит, себестоимость обработки ткани возрастёт несущественно.

Ещё одной сложностью при обработке ткани лазером(особенно при резке шерсти или кожи) является неприятный запах. При испарении обрабатываемого материала образуется газообразный «остаток», кото- рый отводится специальной вытяжной си- стемой станка. В случае с обработкой ткани следует позаботиться об интенсификации отвода газа. [9]

Нельзя обрабатывать лазером ткани, <sup>в</sup> состав которых входят ПВХ составляю- щие, так как при их обработке образуются ядовитые вещества (летучие соединения со- ляной кислоты).

# *Программа для подготовки дизайнерских эскизов CorelDraw*

Для раскроя ткани на лазерных станках большой популярностью пользуется разработка чертежей в CorelDraw, для которого существуют специализированные програм- мы-макросы, способные строить различные чертежи по задаваемым пользователем па- раметрам. [8] CorelDRAW— графический редактор, разработанный канадской корпора- цией Corel. С помощью векторной програм- мы CorelDRAW дизайнером отрисовывается изображение эскиза на компьютере [2].

Программа Laserсut для переноса дизайнерского эскиза на лазерный станок с ЧПУ

Для перенесения эскиза, нарисованного в графическом редакторе CorelDRAW, на станок с ЧПУ, изображение нужно загрузить в программу Laserсut, передающую команды на лазерный станок. В данной программе устанавливаются параметры резки (мощность и скорость лазера под конкретный материал). Параметры устанавливаются опытным путем для каждого конкретного материала. Компания «Лазеркат» с 2009 года поставляет в Россию различные модели лазерного оборудования с чпу. [5]

## **Практическая часть**

#### *Техника безопасности*

Техника безопасности при работе на швейной машине

**–** Одеть косынку. Проверить исправ- ность машины. – Свет должен падать на рабочую по- верхность слева или спереди.

верхности стула. Стул должен стоять так, чтобы игла находилась прямо перед вами. Расстояние между движущимися частями

машины и глазами должно быть 20–30 см.<br>– Нельзя наклоняться во время рабо-<br>ты, отвлекаться, передавать инструменты при включенной машине.

– Проверить, не осталось ли в сшивае- мых деталях игл или булавок. – Заправку нитей производить только

при выключенной машине.

– По окончании работы нужно выклю- чить машину и убрать рабочее место.

Техника безопасности при работе с элек- трическим утюгом **–** Перед работой утюгом проверить ис- правность шнура. – Утюг включать и выключать сухими

руками, берясь за корпус вилки.

– Следить за тем, чтобы подошва утюга не касалась шнура.

– Следить за правильной установкой положения терморегулятора.

– Во избежание ожогов не касаться горячих металлических частей утюга.

– Во избежание пожаров не оставлять включенный утюг без присмотра.

– Ставить утюг на подставку. По окончании работы утюг выключить [1].

Технику безопасности при работе на ла- зерном станке с ЧПУ мы решили не описы- вать, так как нахождение в помещении со станками и непосредственная работа на них возможна только в присутствии руководите- ля. Для учащихся ДДТ полностью самосто- ятельная работа на лазерном станке запре- щена.

# *2.2. Технологическая карта изготовления декоративных элементов на лазерном станке с ЧПУ*

# **Таблица 1**

# Подготовительный этап выполнения декоративных элементов

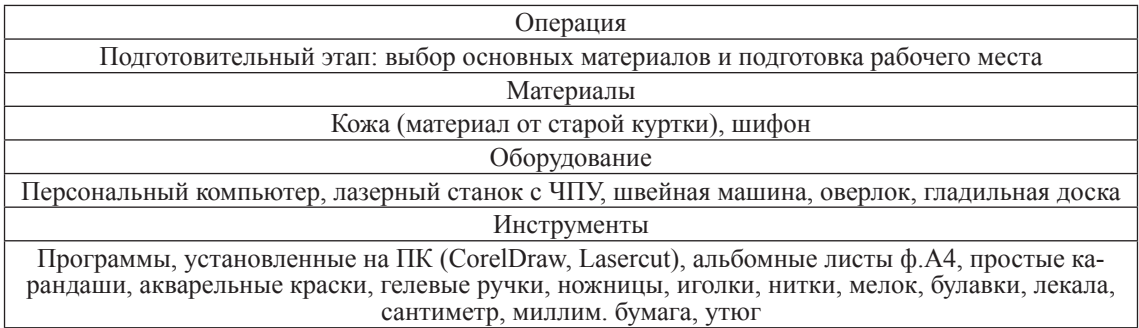

# **Таблица 2**

Конструкторско-технологический этап выполнения изделия

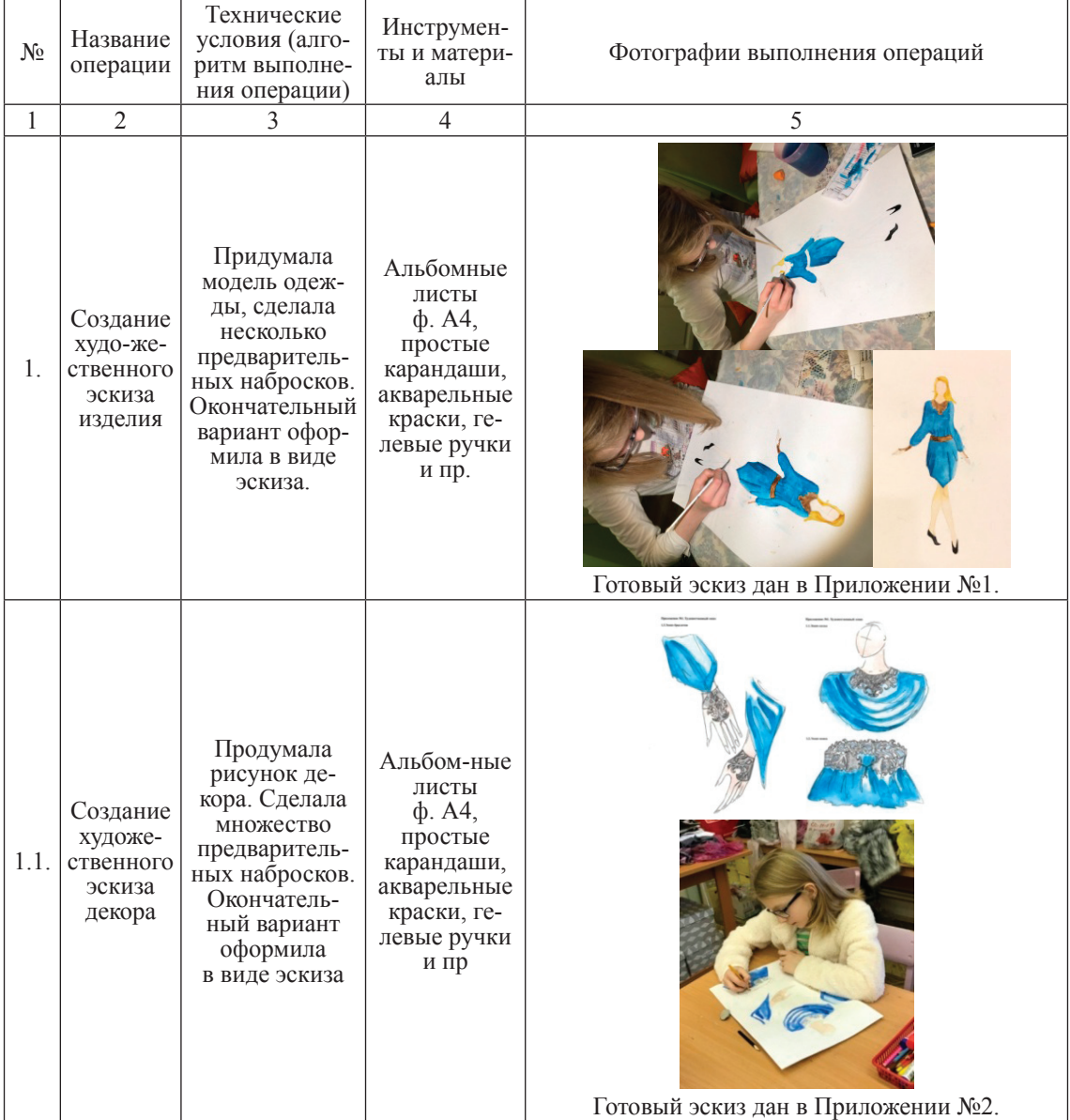

# **Продолжение табл. 2**

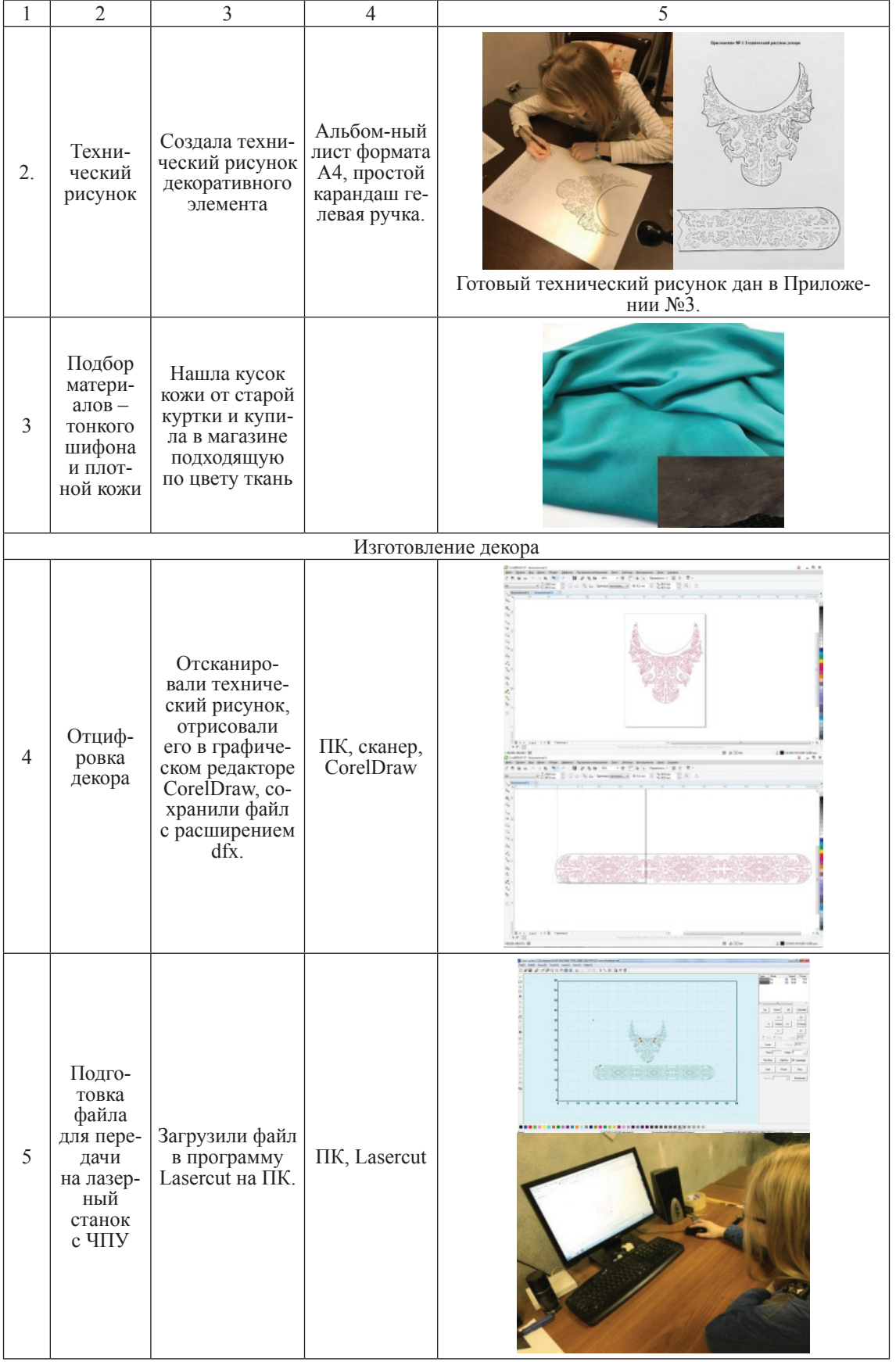

# **Продолжение табл. 2**

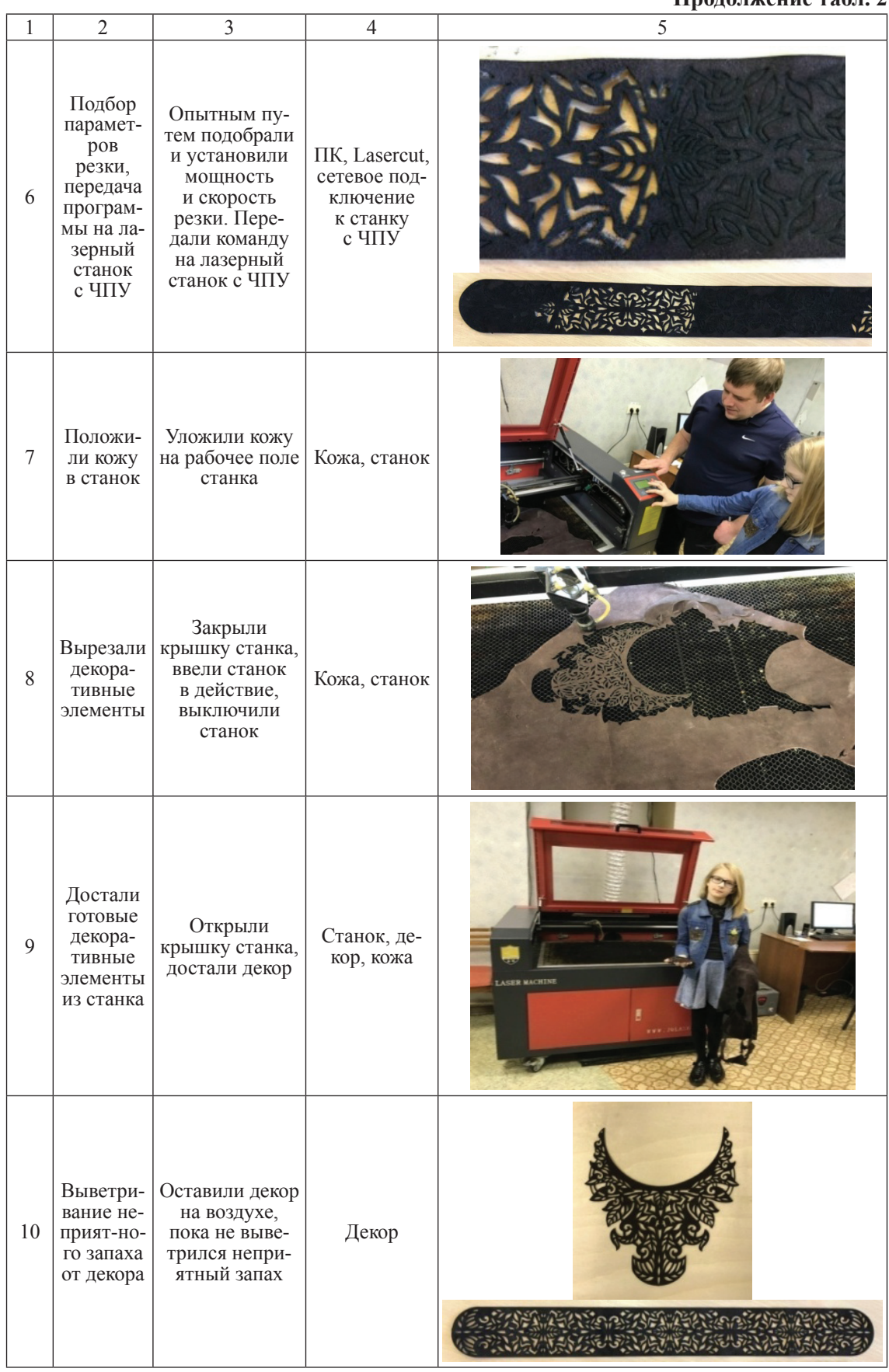

СТАРТ В НАУКЕ № 5, 2018

# 738 ТЕХНОЛОГИЯ

# **Продолжение табл. 2**

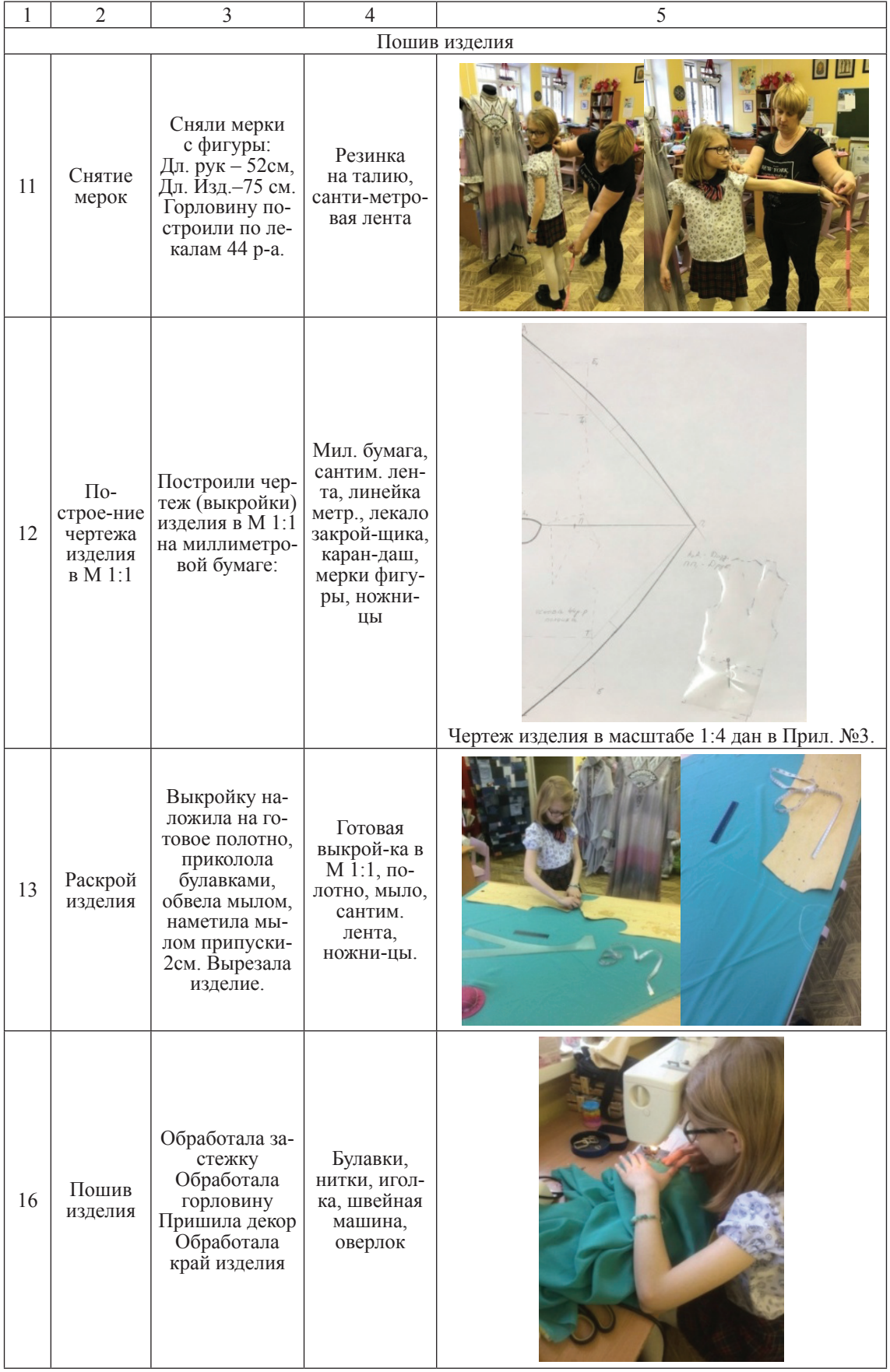

СТАРТ В НАУКЕ № 5, 2018

 $\blacksquare$  ТЕХНОЛОГИЯ  $\blacksquare$  739

# **Окончание табл. 2**

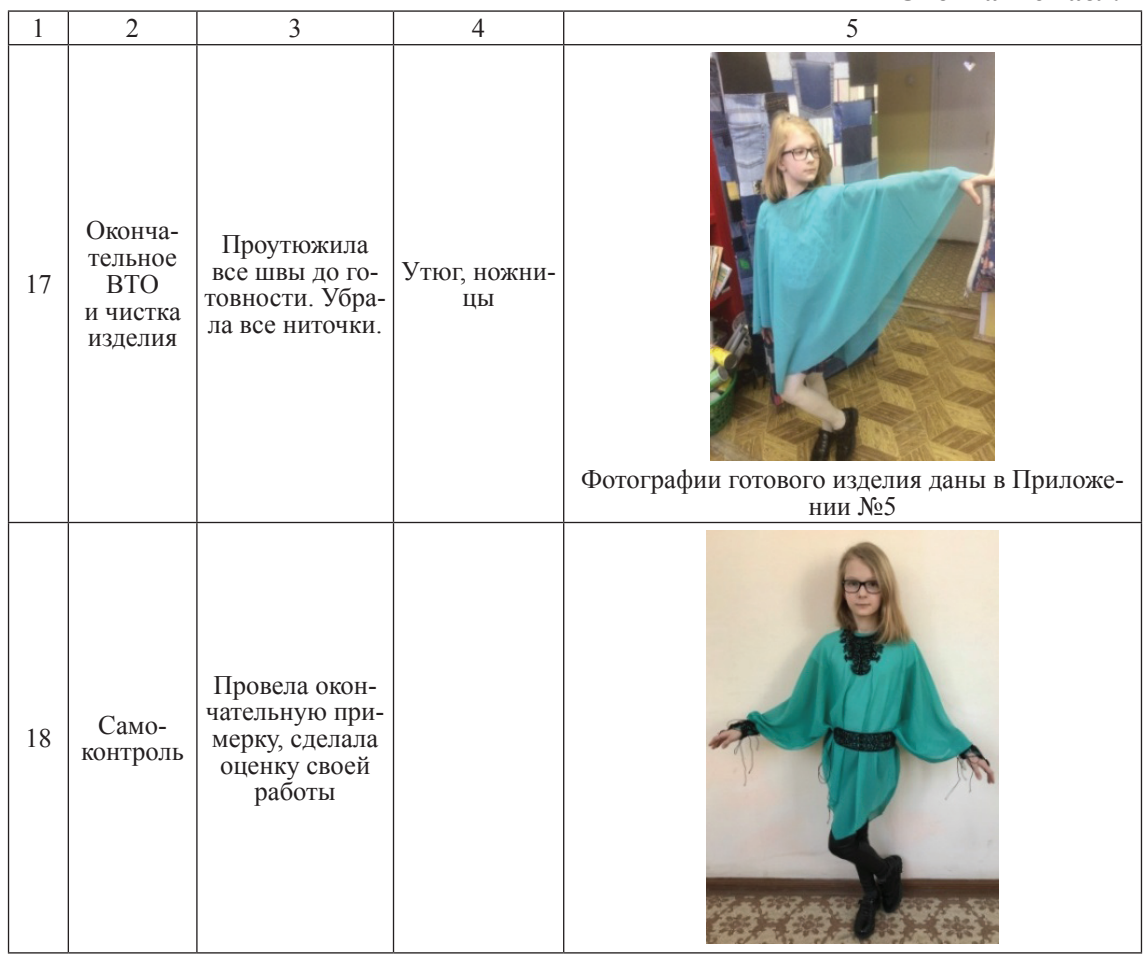

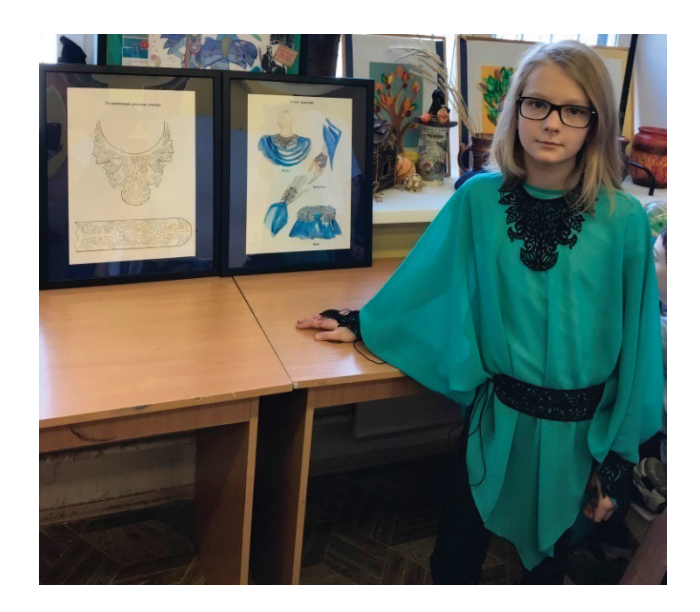

# **Экономический расчет проекта**

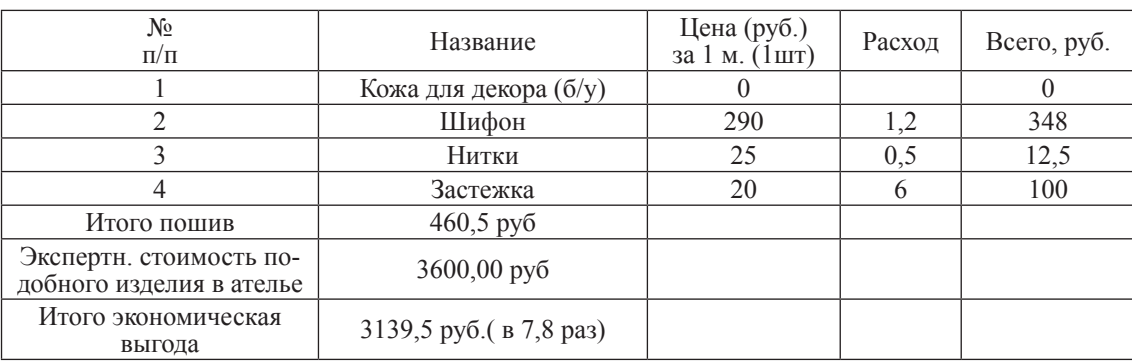

# Экономический расчет изготовления изделия

**Таблица 3**

Для создания декоративных элементов мы использовали бывшую в употреблении кожу – кусок старой куртки. Поэтому сто- имость изделия оказалась минимальной. При заказе подобного изделия в ателье, его стоимость по экспертной оценке состави-<br>ла бы 3600 рублей. Таким образом, эконо-<br>мическая выгода изделия составила 3139,5 рублей, или нам удалось создать изделие в 7,8 раз дешевле, чем купить. Конечно, мы не смогли учесть амортизацию оборудова- ния и расходы на электричество, но для данного объема работы эта погрешность существенно не изменит экономическую выгоду.

#### **Экологическое обоснование проекта**

Для создания основного элемента про- екта – декоративных элементов из кожи, вырезанных на лазерном станке с ЧПУ, мы использовали материал старой, отжившей свой срок одежды – кожаной куртки. Это ни. Мы продемонстрировали, что яркие об-<br>разы, как и одежду, используемую в быту, можно создавать из вторсырья (направление экодизайн).

#### **Заключение**

# *Выводы*

Мы выполнили цель проекта – создали первую модель из коллекции одежды с декоративными элементами, сделанными при помощи лазерного станка ЧПУ. Нам удалось совместить в одном изделии кардинально разные по фактуре ткани. В соответствии с поставленными задачами, мы:

1. Разработали эскизы изделия с декоративными элементами (эскиз художественный и эскиз декоративного элемента). Эскизы приводятся в Приложении 1 и Приложении 2.

2. Освоили работу на лазерном станке с ЧПУ.

3. Разработали и создали декоративные элементы изделия на станке ЧПУ. Этапы создания декоративных элементов приведены в табл. 1 и табл. 2.

4. Изготовили изделие с элементами декора по созданному эскизу. Фотографии готового изделия приведены в Приложении 5.

#### *Новизна проекта*

Для Дома творчества Октябрьского района города Екатеринбурга, этот проект стал первым, объединившим работу двух студий разной направленности. В своем проекте мы смогли соединить новые технологии, используемые студией «ЗD моделирование» и дизайн одежды, разработанный студией «Театр моды Дизлайнер». В результате мы получили новый опыт и качественно новое изделие. Нам удалось использовать в одном изделии такие сложные в соединении фактуры, как легкий шифон и натуральная грубая кожа. И мы получили превосходный результат!

# *Перспектива проекта*

В процессе работы над проектом, мы экспериментировали. В результате нам удалось получить необычное и великолепное изделие! Мы научились работать с натуральной кожей на лазерном оборудовании с ЧПУ. Мы

смогли объединить в одном изделии трудно соединяемые фактуры ткани. И мы решили создать по данной технологии целую коллекцию из различных образов. Это и будет нашей следующей целью работы.

# **Список литературы**

1. Кожина О.А. Технология. Обслуживающий труд: Учебник 5 класс / О.А. Кожина, Е.Н. Кудакова, С.Э. Маркуцкая. – М.: Дрофа, 2014. – 255 с.

2. КомоловаН.В. CorelDRAW X4: Самоучитель / Н.В. Кожина. – СПб.: БХВ-Петербург, 2008. – 656 с.

3. Актуальность использования фрезерных станков на производстве [Электронный ресурс], – http:// skladtehkomplekt.ru/jp\_147.php.

4. Кожа перфорированная [Электронный ресурс], – http://otzyvy-otritsatelnye.ru/sovety/prochie-sovety/22937– perforirovannaya-kozha.html.

5. Компания Laserсut. [Электронный ресурс], – https:// lasercut.ru/.

6.Лазерная гравировка и резка кожи [Электронный ресурс]. – https://www.troteclaser.com/ru/oblasti-primeneniya/kozha/.

7. Перфорированная кожа для создания оригинального и стильного образа [Электронный ресурс]. – https://www. livemaster.ru/topic/1272267–perforirovannaya-kozha-dlyasozdaniya-originalnogo-i-stilnogo-obraza.

8. Практика использования лазера мощностью 5,5Вт [Электронный ресурс]. – http://3dtoday.ru/blogs/vtaly-ru/thepractice-of-using-a-laser-power-of-55–w12/. .

9. Резка ткани на лазерном станке с ЧПУ [Электронный ресурс]. – https://infolaser.ru/stati/rezka-tkani.

10. Технология резки ткани [Электронный ресурс], – http://sailingunion.ru/tjekhnologija-rjezki-tkani.html. .